**RESEARCH POSTER PRESENTATION DESIGN © 2012 www.PosterPresentations.com**

- **Laboratory investigations included renal functions, lipid profile tests and complete urine analysis including albumin to creatinine ratio and urine PH.**
- **Serum creatinine level were repeated**

Internal Medicine<sup>1</sup> and Cardiology<sup>2</sup> Departments, Faculty of Medicine, Alexandria University, Egypt

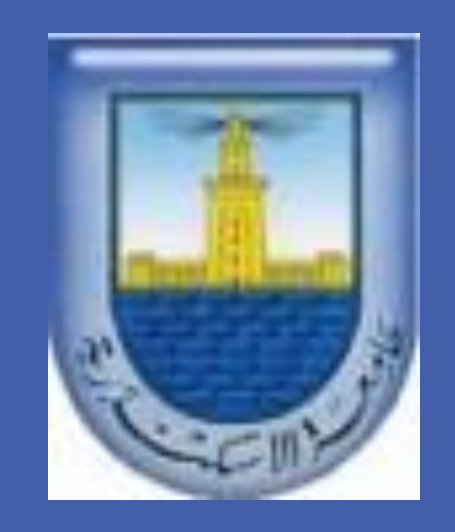

Hala S El-Wakil<sup>1</sup>, Salah Naga<sup>1</sup>, Mohamed Loutfi<sup>2</sup>, Ahmed Shehata<sup>1</sup> **Role of NA/K Citrate in Prevention of Contrast Induced Acute Kidney Injury following Cardiac Catheterization**

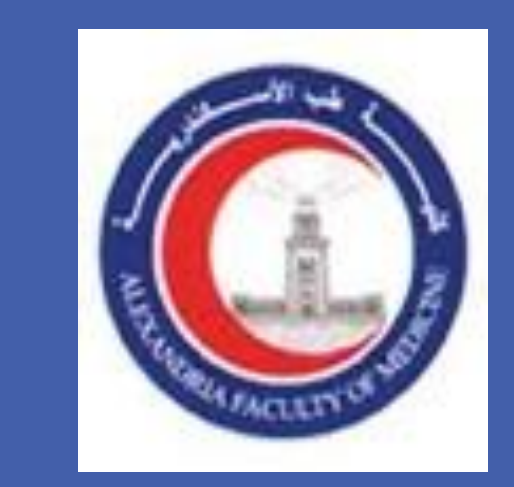

**Contrast-induced acute kidney injury (CI-AKI) is caused by intravenous or intraarterial administration of a contrast medium and represents one of the leading causes of acute kidney injury. Treatment of CI-AKI is exclusively supportive and different approaches for prevention of this complication have been tested.**

### **Introduction**

# **Aim**

## **Methods**

**48 hours after the intervention to diagnose the occurrence of CI-AKI.** 

- **Echo-cardiogram was done.**
- **Assessment of risk score for prediction of CI-AKI.**
- **Catheter related factors were investigated.**

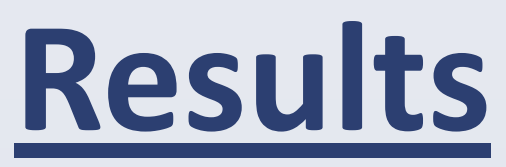

## **Conclusions**

- **Low urine PH, low ejection fraction, high contrast material volume and prolonged duration of the study were significantly associated with the occurrence of CI-AKI.**
- **Na/K citrate has a beneficial role in prevention of CI-AKI among patients**

#### **undergoing cardiac catheterization.**

**Aim of the present study is to assess the role of Na/K citrate in prevention of CI-AKI among patients undergoing cardiac catheterization**

### **Subjects**

**This study included 200 adult patients undergoing coronary catheterization. Patients were randomly selected on 1:1**

### **basis and divided into two equal groups:**

- **Group I received the conventional preventive measures in addition to Na/K citrate (Study group).**
- **Group II received conventional preventive measures only (Control group).**
- **Na/K citrate was given in a dose of 5 gm of granules diluted in 200 mL of water one hour before the contrast material is injected and four hours after the administration of the first dose.**
- **The study was conducted in accordance with the ethical guidelines of the 1975 Declaration of Helsinki and an informed**

#### **consent was obtained from each patient.**

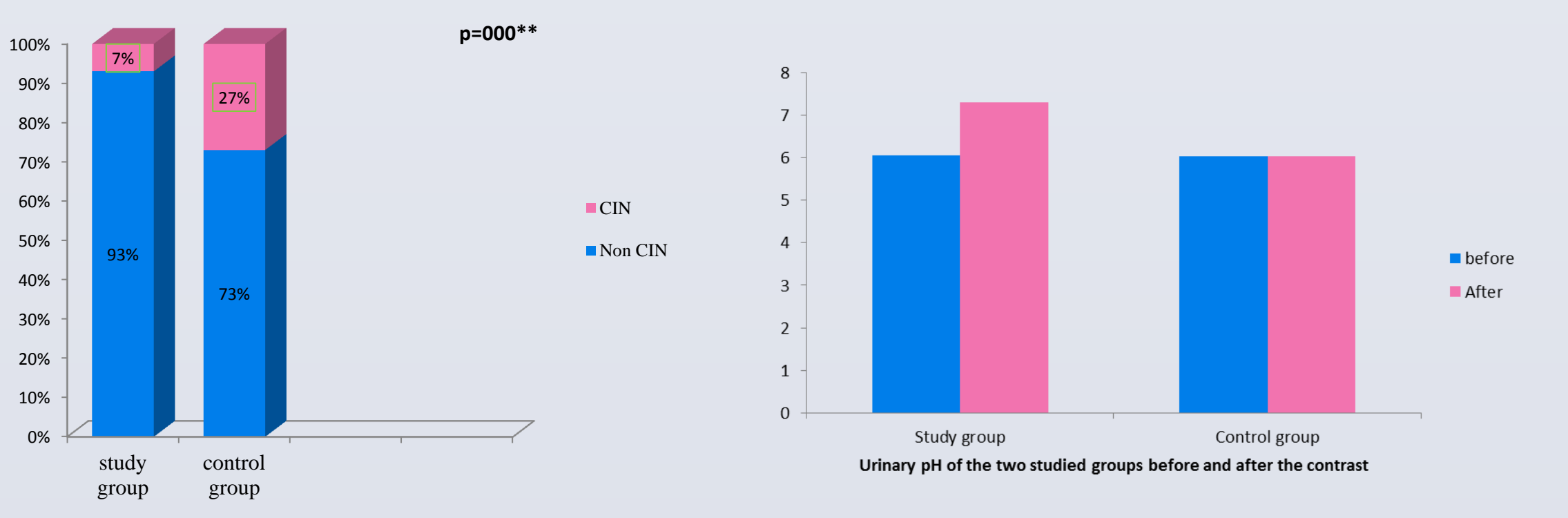

**Incidence of CIN between the two studied groups** 

**Comparison between CI-AKI and non CI-AKI in contrast volume, duration of procedure and ejection fraction**

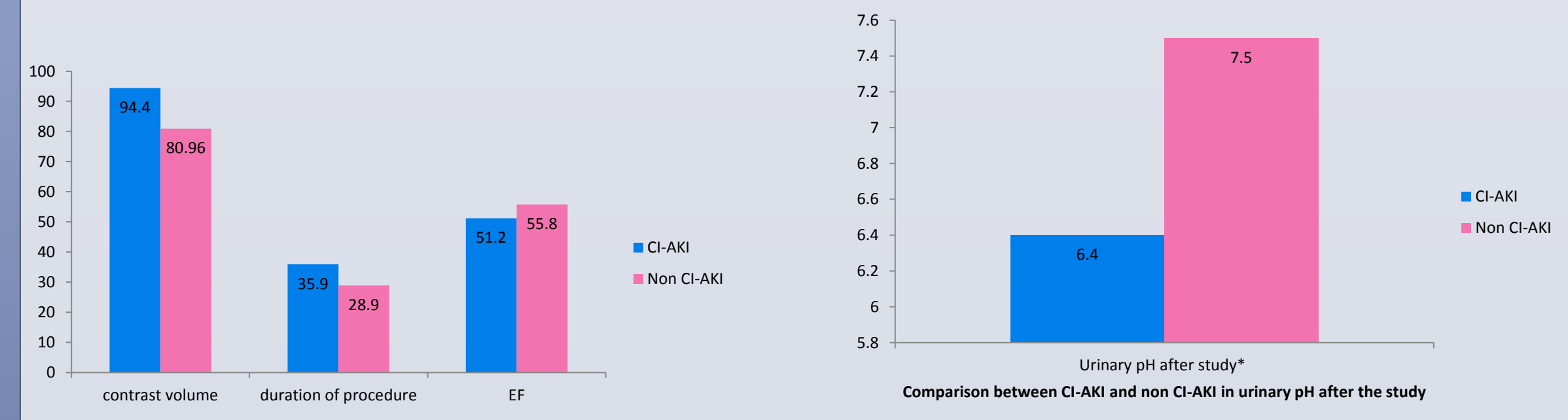